### **PENGEMBANGAN PENENTUAN SISTEM PENDUKUNG KEPUTUSAN PENJURUSAN SISWA DI SMAN 1 SANGGAR MENGGUNAKAN METODE** *ANALYTICAL HIERARCHY PROCESS* **(AHP) DAN** *TECNIQUE FOR ORDER PREFERENCE BY SIMILARITY TO IDEAL SOLUTION* **(TOPSIS)**

**SKRIPSI**

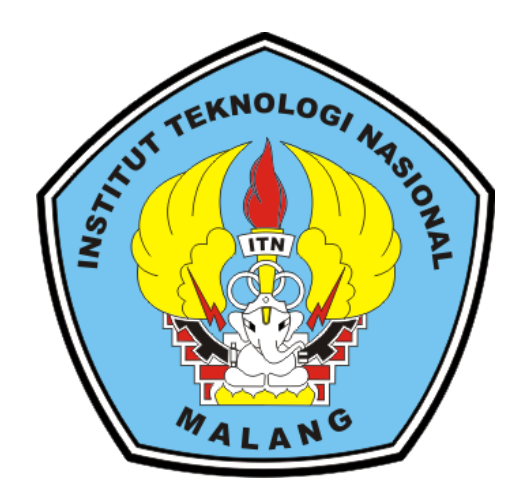

**Disusun Oleh :**

**MUH. NIFKY JUFANI (1818098)**

**PROGRAM STUDI TEKNIK INFORMATIKA S1 FAKULTAS TEKNOLOGI INDUSTRI INSTITUT TEKNOLOGI NASIONAL MALANG 2022**

### **LEMBAR PERSETUJUAN DAN PENGESAHAN**

# PENGEMBANGAN PENENTUAN SISTEM PENDUKUNG KEPUTUSAN PENJURUSAN SISWA DI SMAN 1 SANGGAR MENGGUNAKAN **METODE ANALYTICAL HIERARCHY PROCCES (AHP) DAN TECNIQUE FOR ORDER PREFERENCE BY SIMILARITY TO IDEAL SOLUTION(TOPSIS)**

### **SKRIPSI**

Disusun dan Diajukan Sebagai Salah Satu Syarat Untuk Memperoleh Gelar Sarjana Teknik Informatika Strata Satu (S-1)

Disusun Oleh:

#### **MUH. NIFKY JUFANI**

18.18.098

Diperiksa dan Disetujui Oleh:

**Dosen Pembimbing I** 

(Hani Zulfi ro', S.Kom, M.Kom) **NIP.P 1031500480** 

**Dosen Pembimbing II** 

(Dr. Ir. Sentot Achmadi, M.Si) NIP.Y. 1039500281

Ketua Program Studi Teknik Informatika S-1

(Survo Adi Wibowo, ST, MT) NIP.P. 1031100438

**PROGRAM STUDI TEKNIK INFORMATIKA S1 FAKULTASTEKNOLOGI INDUSTRI INSTITUT TEKNOLOGI NASIONAL MALANG** 2022

# **LEMBAR KEASLIAN PERNYATAAN KEASLIAN SKRIPSI**

<span id="page-2-0"></span>Sebagai mahasiswa Program Studi Teknik Informatika S-1 Fakultas Teknologi Industri Institut Teknologi Nasional Malang, yang bertanda tangan di bawah ini, Industri Institut Teknologi Nasional Malang, yang bertanda tangan di bawah ini,

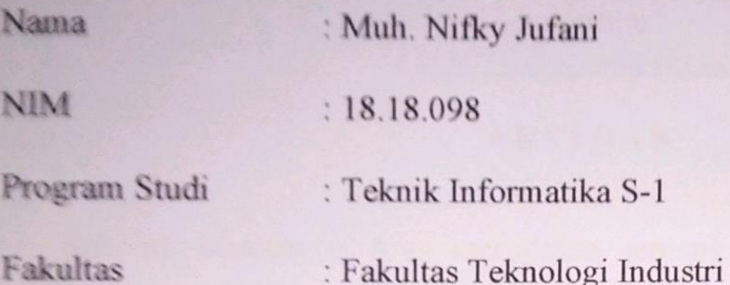

Fakultas : Fakultas Teknologi Industri

Menyatakan dengan sesungguhnya bahwa skripsi saya dengan judul<br>"PENGEMBANGAN PENENTUAN SISTEM PENDUKUNG KEPUTUSAN **"PENGEMBANGAN PENENTUAN SISTEM PENDUKUNG KEPUTUSAN PENJURUSAN SISWA DI SMAN 1 SANGGAR MENGGUNAKAN METODE** *ANALYTICAL HIERARCHY PROCESS* **(AHP) DAN** *TECNIQUE FOR ORDER PREFERENCE BY SIMILARITY TO IDEAL SOLUTION* **(TOPSIS)***"* merupakan karya asli dan bukan merupakan duplikat dan mengutip seluruhnya karya orang lain. Apabila di kemudian hari, karya asli saya disinyalir bukan merupakan karya asli saya, maka saya akan bersedia menerima segala konsekuensi apapun yang diberikan Program Studi Teknik Informatika S-1 Fakultas Teknologi Industri Institut Teknologi Nasional Malang.

Demikian surat pernyataan ini saya buat dengan sebenar-benarnya.

Malang,  $\begin{bmatrix} 7 \\ 2 \end{bmatrix}$  Agustus 2022 Yang membuat pernyataan,

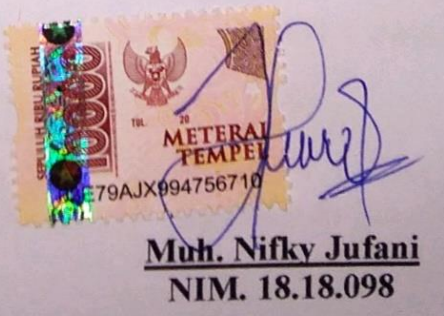

#### **PENGEMBANGAN PENENTUAN SISTEM PENDUKUNG KEPUTUSAN JURUSAN SISWA DI SMAN 1 SANGGAR MENGGUNAKAN METODE ANALYTICAL HIERARCHY PROCESS (AHP) DAN TECNIQUE FOR ORDER PREFERENCE BY SIMILARITY TO IDEAL SOLUTION (TOPSIS)**

**Muh. Nifky Jufani, Hani Zulfia Zahro', Sentot Achmadi**

Program Studi Teknik Informatika S1, Fakultas Teknologi Industri Institut Teknologi Nasional Malang, Jalan Raya Karanglo km 2 Malang, Indonesia [1818098@scholar.itn.ac.id](mailto:1818098@scholar.itn.ac.id)

### **ABSTRAK**

<span id="page-3-0"></span>Sekolah Menengah Atas merupakan jenjang pendidikan menengah yang merupakan bagian dari lanjutan SMP SMA Negeri 1 Sanggar merupakan SMA yang telah menerapkan kurikulum 2013. Proses penjurusan mulai dilakukan pada saat murid duduk di bangku kelas X (sepuluh). Prosedur penjurusan yang dilakukan masih dilakukan dengan cara manual menggunakan Microsoft Excel. Permasalahan yang terjadi yaitu pada saat proses penjurusan yang memakan waktu yang lama, terjadi banyak kekeliruan dalam nenentukan hasil penjurusan. Berdasarkan masalah tersebut, Peneliti ingin memberikan solusi dengan membuat sistem pendukung keputusan penjurusan siswa menggunakan Metode AHP Dan TOPSIS Berbasis Website. Metode yang digunakan dalam proses penjurusan merupakan kombinasi metode AHP dan TOPSIS. Metode AHP digunakan untuk melakukan perhitungan pembobotan berdasarkan inputan data kriteria dan alternatif. Sedangkan metode TOPSIS digunakan untuk melakukan perangkingan penjurusan siswa berdasarkan nilai preferensi tertinggi. Berdasarkan hasil pembobotam menggunakan perhitungan AHP didapatkan bobot masing-masing kriteria yaitu Matematika = 0.36208, IPA = 0.13008, IPS = 0.08325, Bahasa Inggris = 0.08325 dan Bahasa Indonesia = 0.06251. Untuk hasil pengujian metode dengan cara membandingkan perhitungan AHP-TOPSIS sistem dengan hasil penjurusan di SMAN 1 Sanggar. Nilai akurasi yang didapatkan dari perhitungan sebesar 78%.

Kata kunci : Sistem Pendukung Keputusan, Penjurusan SMAN 1 Sanggar, *Analytical Hierarchy Process* (AHP), *Tecnique For Order Preference By Similarity To Ideal Solution* (TOPSIS)

### **KATA PENGANTAR**

<span id="page-4-0"></span>Dengan memanjatkan puji syukur kehadirat Allah SWT, karena atas berkah rahmat dan karunia-Nya sehingga penulis dapat menyelesaikan laporan skripsi ini. laporan skripsi ini disusun sebagai salah satu syarat untuk memperoleh gelar sarjana pada program S-1 di Jurusan Teknik Informatika, Fakultas Teknologi Industri, Institut Teknologi Nasional Malang

Terwujudnya penyusunan laporan ini, tentunya tidak lepas dari bantuanbantuan yang telah penulis terima. Pada kesempatan ini, penulis menyampaikan terima kasih yang sebesar-besarnya kepada yang terhormat:

- 1. Bapak Suryo Adi Wibowo, ST, MT, selaku Ketua Program Studi Teknik Informatika S-1 ITN Malang.
- 2. Ibu Hani Zulfia Zahro', S.Kom, M.Kom selaku Dosen Pembimbing I Prodi Teknik Informatika.
- 3. Bapak Dr. Ir. Sentot Achmadi, M.Si selaku Dosen Pembimbing II Prodi Teknik Informatika.
- 4. Rekan-rekan yang telah membantu dalam pelaksanaan dan penyusunan laporan skripsi ini.

Harapan penulis laporan skripsi ini bermanfaat bagi penulis sendiri maupun pembaca sekalian.

Malang, Agustus 2022

Penulis

<span id="page-5-0"></span>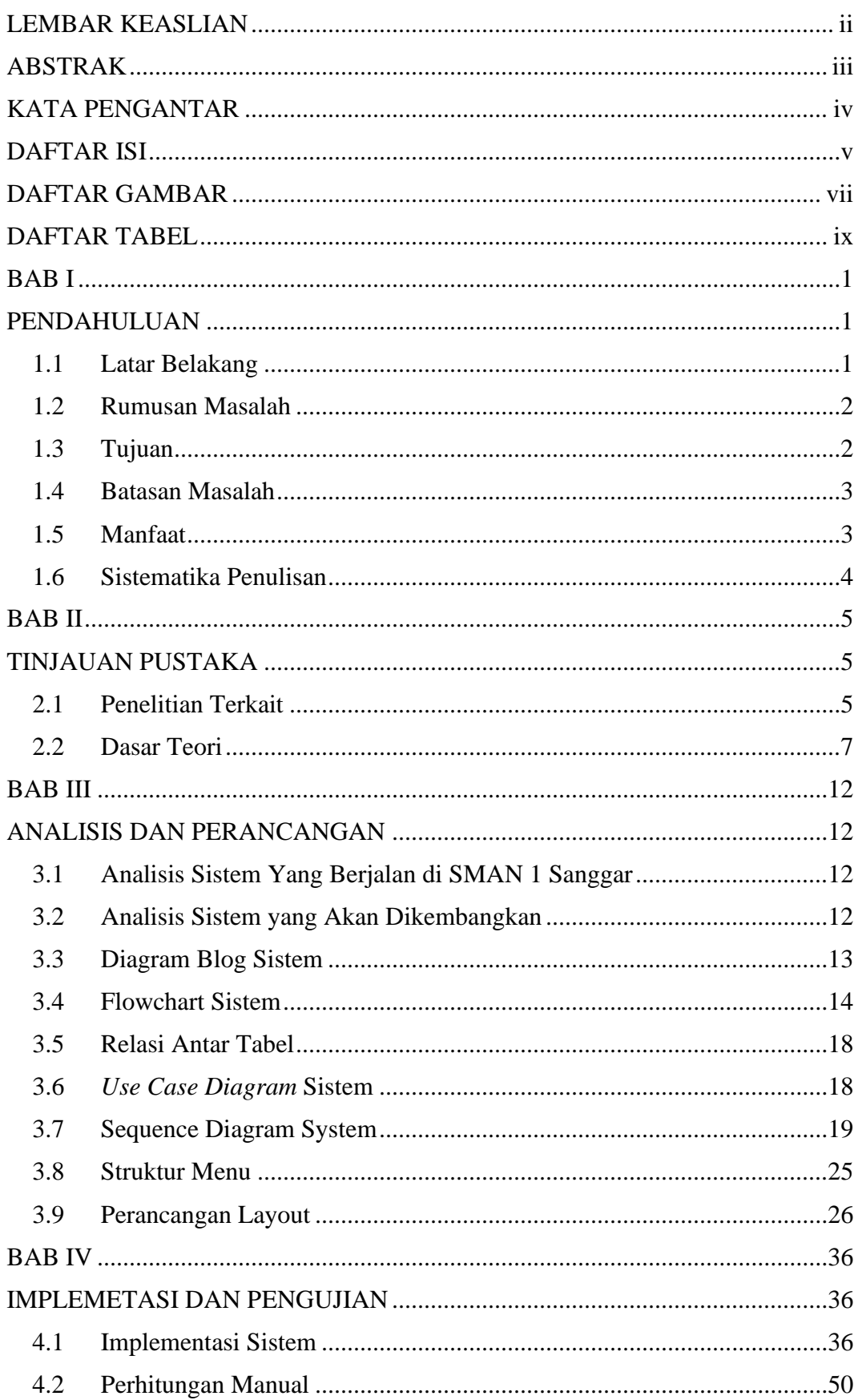

# **DAFTAR ISI**

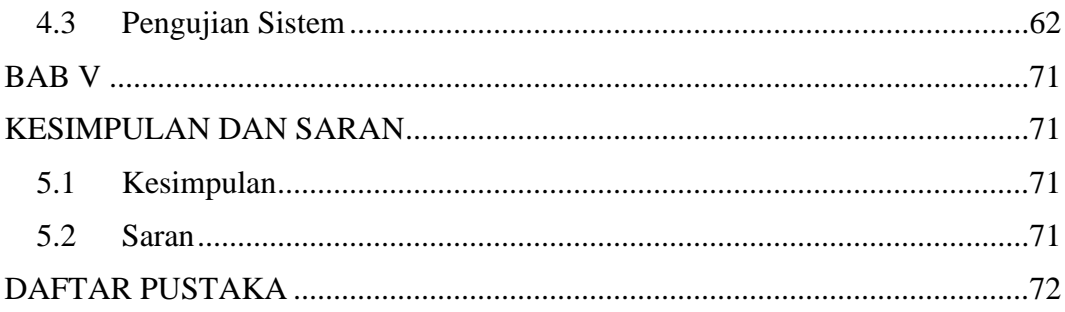

# **DAFTAR GAMBAR**

<span id="page-7-0"></span>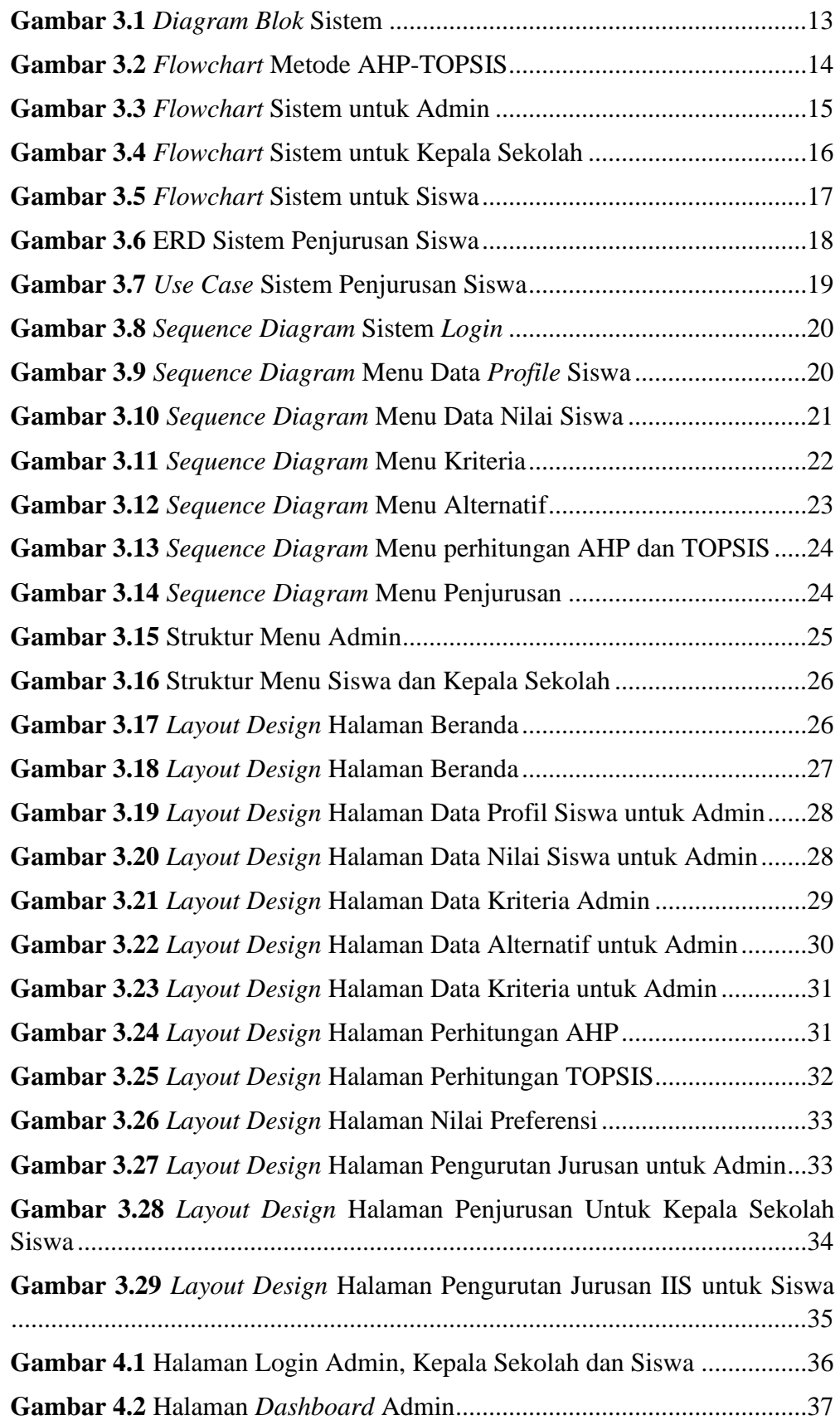

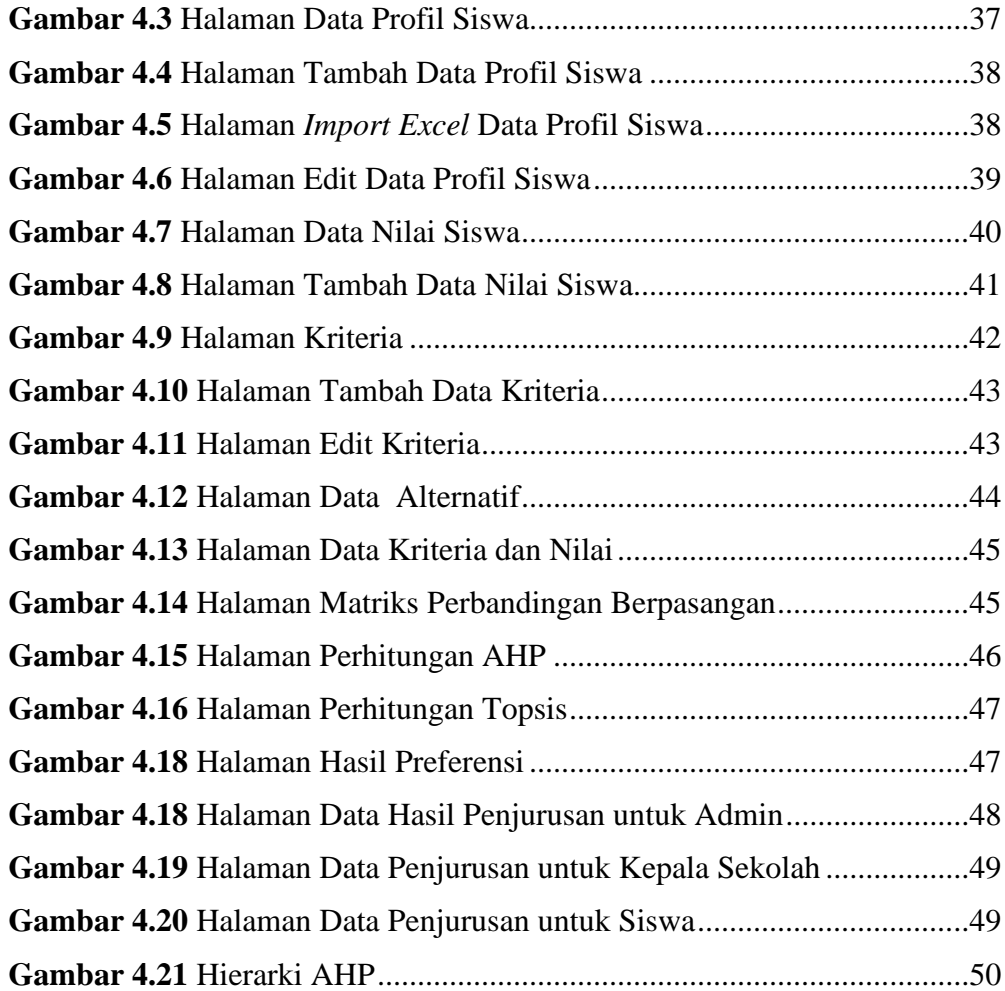

# **DAFTAR TABEL**

<span id="page-9-0"></span>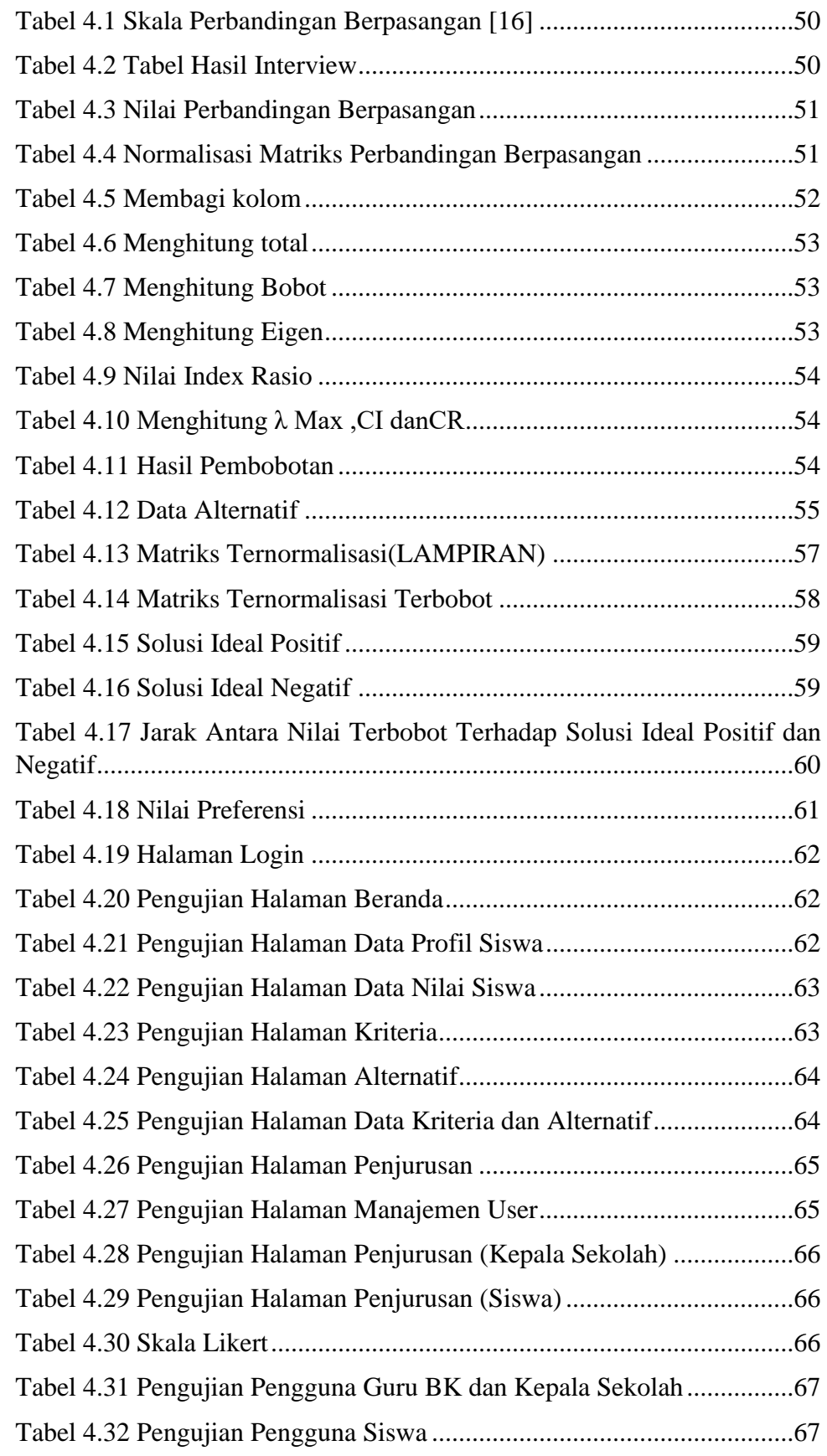

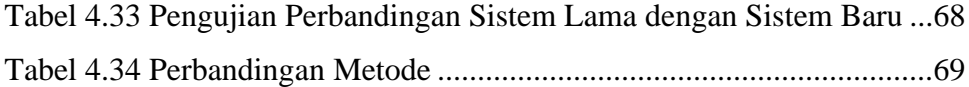